ФИО: Полевой <del>Алитандр <mark>Витарандр Витальевич</mark>е Сагентство</del> железнодорожного транспорта Документ подписан простой электронной подписью Информация о владельце:

Должность: Заместитель директора по учебной работе Дата подписания: 25.11.2022 16:22:58

1dc0297a5af8bf66e6682dc9f249002d608c8a7c

<sup>уникальный прог**Федерал**ьное государственное бюджетное образовательное учреждение</sup>

высшего образования

## **«Петербургский государственный университет путей сообщения Императора Александра I» (ФГБОУ ВО ПГУПС) Калужский филиал ПГУПС**

УТВЕРЖДАЮ Заместитель директора по УР \_\_\_\_\_\_\_\_\_\_\_\_ Полевой А.В. *«27» июня 2022г*.

## **РАБОЧАЯ ПРОГРАММА УЧЕБНОЙ ДИСЦИПЛИНЫ**

## **ЕН.02. ИНФОРМАТИКА**

**для специальности 23.02.01 Организация перевозок и управление на транспорте (по видам)**

> Квалификация – **Техник** вид подготовки - базовая

Форма обучения - очная

Калуга 2022

Рассмотрено на заседании ЦК математических и общих естественнонаучных дисциплин протокол № 11 от «27» июня 2022 г. Председатель\_\_\_\_\_\_\_\_\_\_\_\_\_/Фролова Е.А./

Рабочая программа учебной дисциплины ЕН.02. Информатика разработана на основе Федерального государственного образовательного стандарта (далее ФГОС) среднего профессионального образования (далее СПО) по специальности 23.02.01 Организация перевозок и управление на транспорте (по видам) (базовая подготовка), утвержденного приказом Министерства образования и науки РФ №376 от 22 апреля 2014 г.

С изменениями от 18.11.2022г., в соответствии с приказом Министерства Просвещения Российской Федерации от 01.09.2022 г. №796 «О внесении изменений в федеральные государственные образовательные стандарты среднего профессионального образования».

**Разработчик программы:**

Серегина Е.В., преподаватель Калужского филиала ПГУПС

### *Рецензент:*

Мазина И.В., преподаватель Калужского филиала ПГУПС Соловьева Л.Н., преподаватель информатики, заведующая учебным отделом ГАПОУ КО «Калужский базовый медицинский колледж»

# **СОДЕРЖАНИЕ**

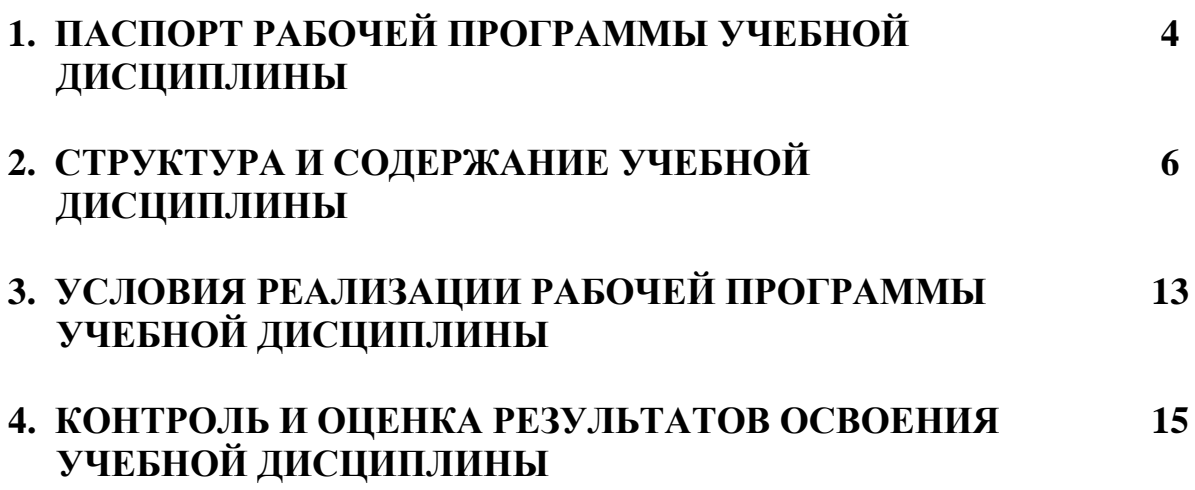

# **1. ПАСПОРТ РАБОЧЕЙ ПРОГРАММЫ УЧЕБНОЙ ДИСЦИПЛИНЫ**

### **1.1. Область применения рабочей программы**

Рабочая программа учебной дисциплины является частью программы подготовки специалистов среднего звена в соответствии с ФГОС СПО по специальности *23.02.01 Организация перевозок и управление на транспорте (по видам)* (базовая подготовка).

#### **1.2. Место учебной дисциплины в структуре программы подготовки специалистов среднего звена:**

Учебная дисциплина относится к *математическому и общему естественнонаучному* учебному циклу.

#### **1.3. Цели и задачи учебной дисциплины – требования к результатам освоения учебной дисциплины:**

В результате освоения учебной дисциплины обучающийся должен **уметь**:

использовать изученные прикладные программные средства.

**знать**:

основные понятия автоматизированной обработки информации, общий состав и структуру электронно-вычислительных машин и вычислительных систем;

базовые системные продукты и пакеты прикладных программ.

**В результате освоения учебной дисциплины происходит поэтапное формирование элементов общих и профессиональных компетенций:**

ОК 01. Выбирать способы решения задач профессиональной деятельности применительно к различным контекстам

ОК 02. Использовать современные средства поиска, анализа и интерпретации информации, и информационные технологии для выполнения задач профессиональной деятельности

ОК 03. Планировать и реализовывать собственное профессиональное и личностное развитие, предпринимательскую деятельность в профессиональной сфере, использовать знания по финансовой грамотности в различных жизненных ситуациях

ОК 04. Эффективно взаимодействовать и работать в коллективе и команде

ОК 05. Осуществлять устную и письменную коммуникацию на государственном языке Российской Федерации с учетом особенностей социального и культурного контекста

ОК 09. Пользоваться профессиональной документацией на государственном и иностранном языках

ПК 1.1. Выполнять операции по осуществлению перевозочного процесса с применением современных информационных технологий управления перевозками.

ПК 2.1. Организовывать работу персонала по планированию и организации перевозочного процесса.

ПК 2.3. Организовывать работу персонала по технологическому обслуживанию перевозочного процесса.

ПК 3.1. Организовывать работу персонала по обработке перевозочных документов и осуществлению расчетов за услуги, предоставляемые транспортными организациями.

### **1.4. Количество часов на освоение рабочей программы учебной дисциплины:**

Максимальная учебная нагрузка обучающегося -136 часов, том числе:

обязательная часть - 127 часов;

вариативная часть – 9 часов.

Увеличение количества часов рабочей программы за счет часов вариативной части направлено на *расширение* объема знаний по разделам программы.

максимальной учебной нагрузки обучающегося - 136 часов, в том числе: обязательной аудиторной учебной нагрузки обучающегося - 92 часа; самостоятельной работы обучающегося - 44 часа.

# **2. СТРУКТУРА И СОДЕРЖАНИЕ УЧЕБНОЙ ДИСЦИПЛИНЫ**

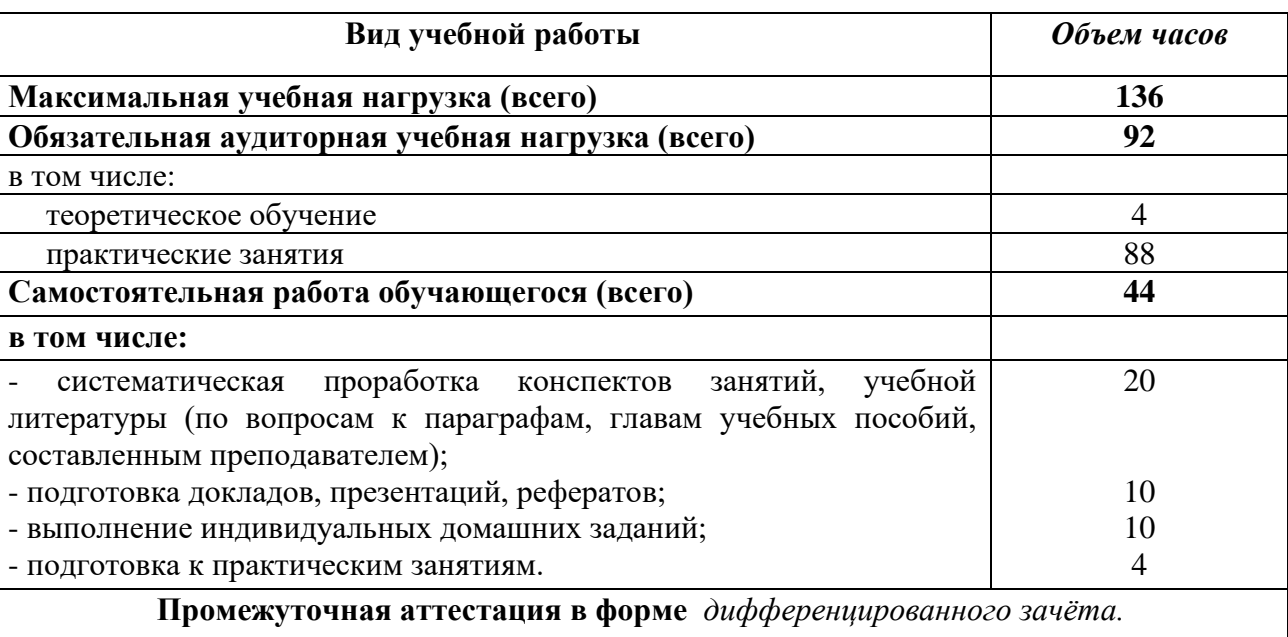

# **2.1. Объем учебной дисциплины и виды учебной работы**

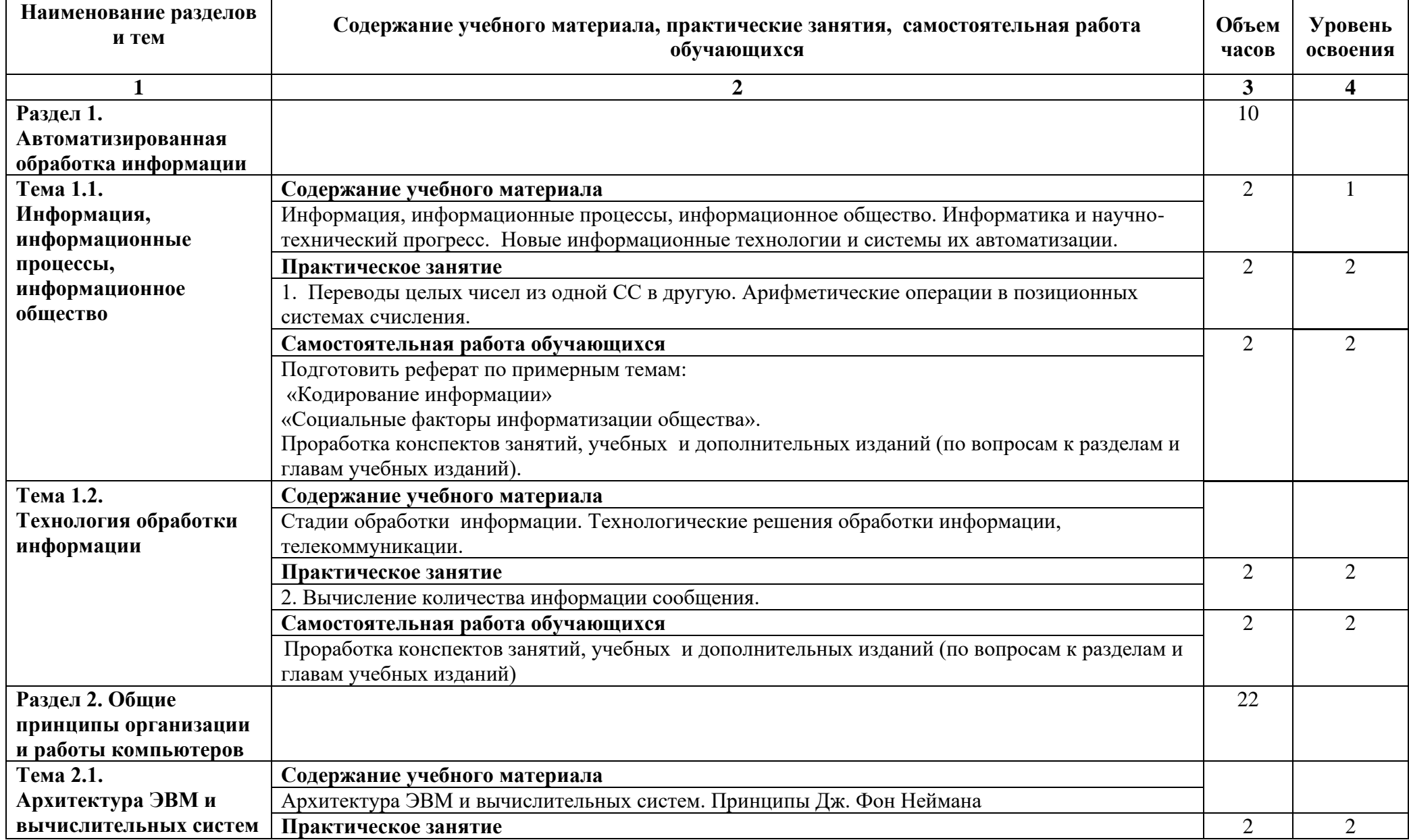

# **2.2. Тематический план и содержание учебной дисциплины**

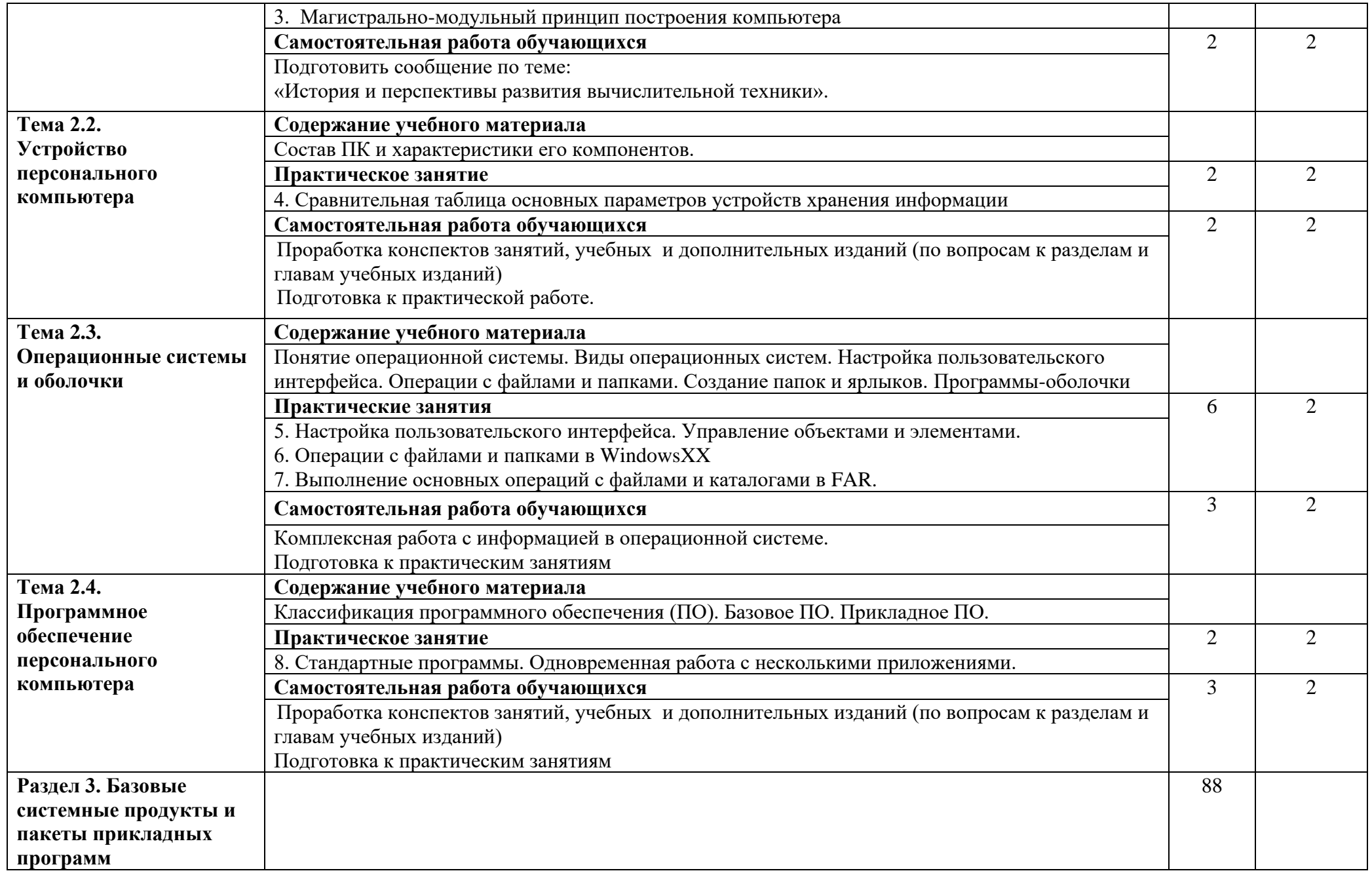

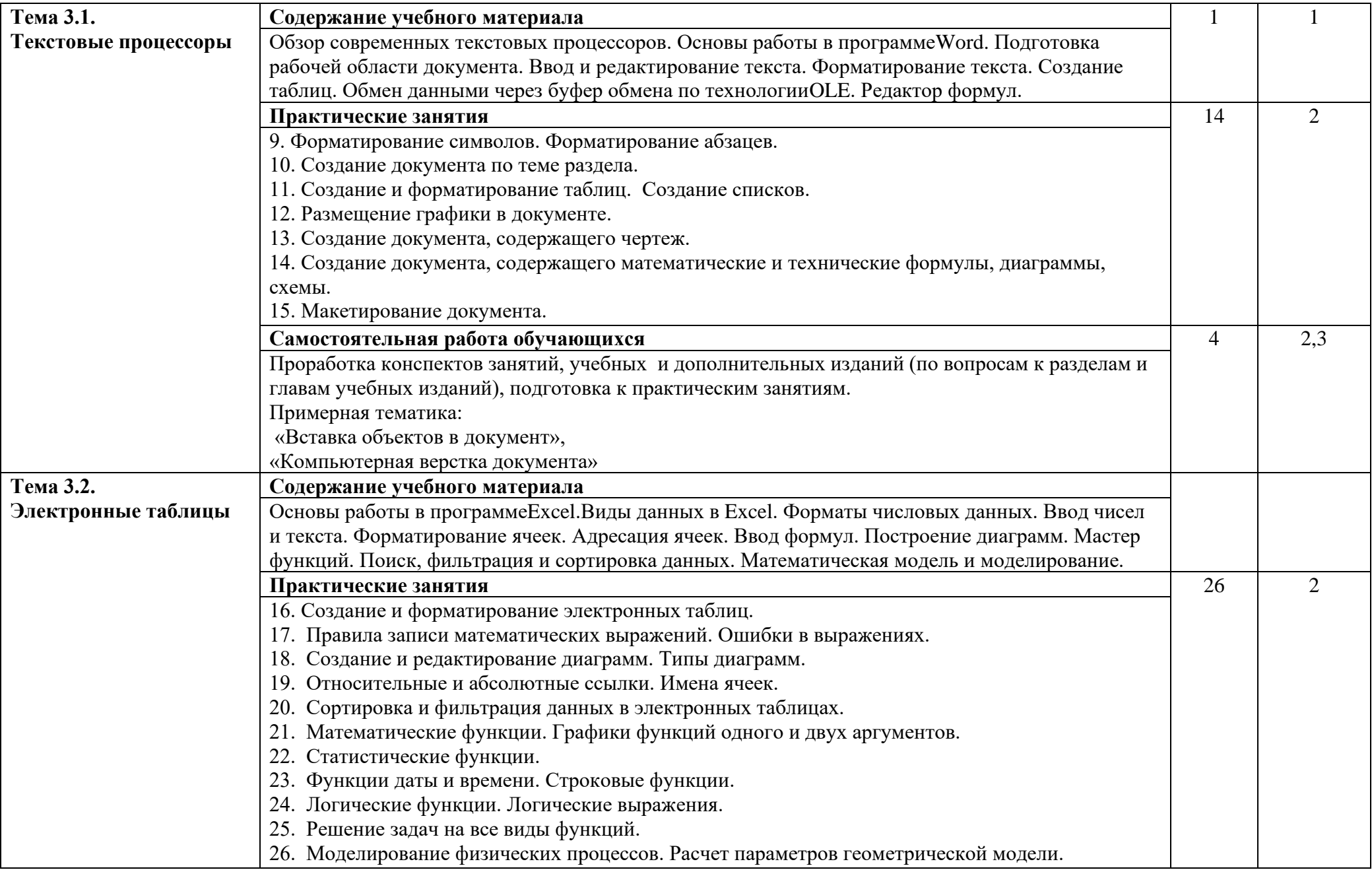

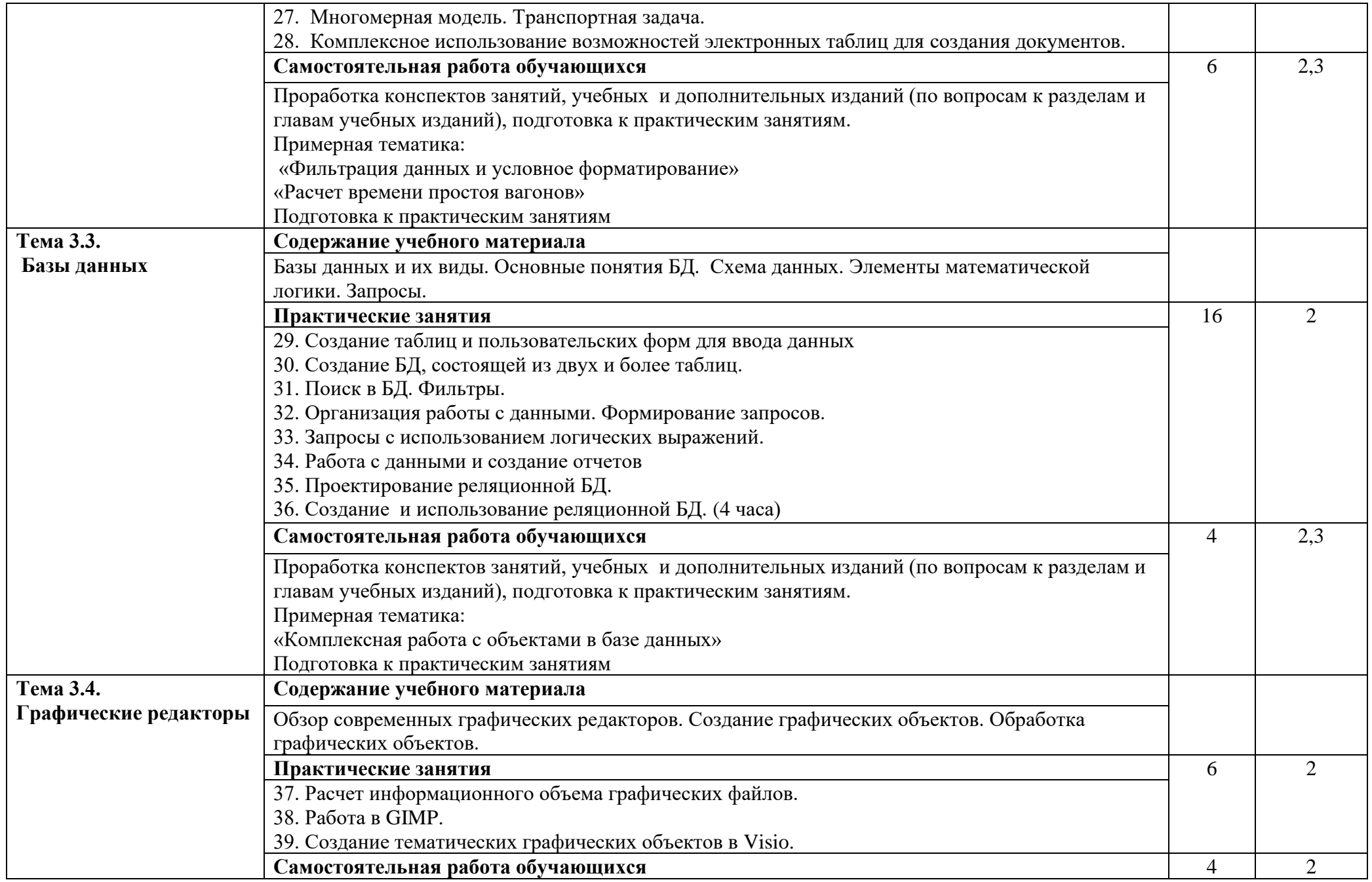

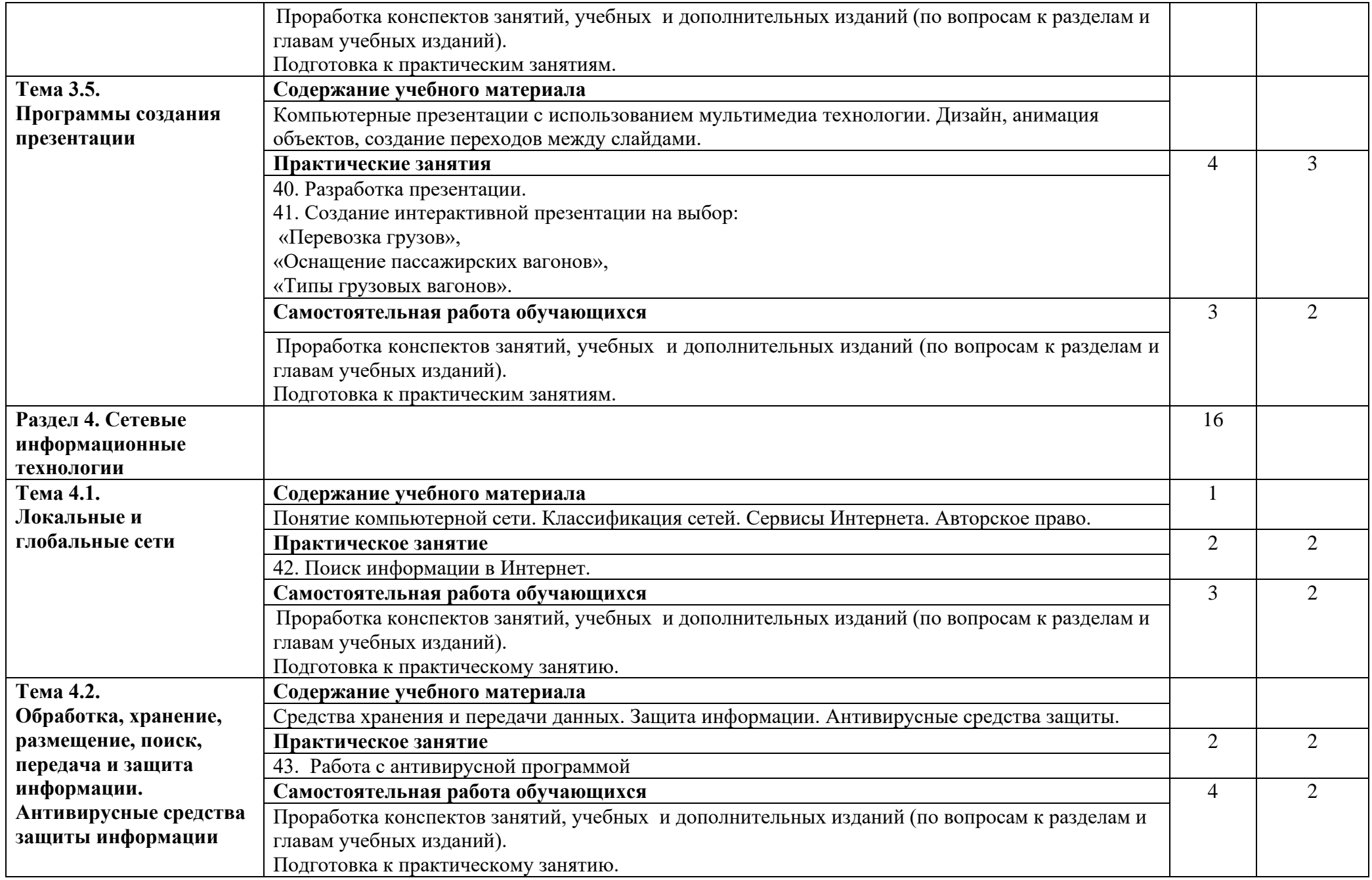

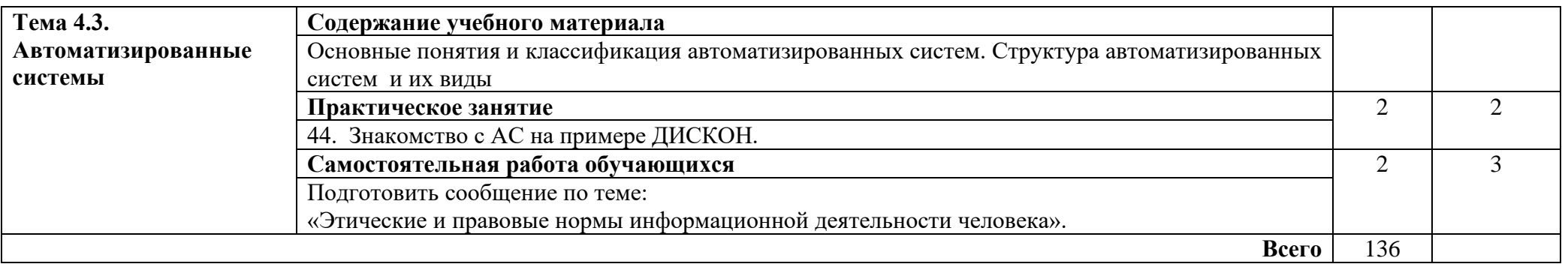

Для характеристики уровня освоения учебного материала используются следующие обозначения:

1. – ознакомительный (узнавание ранее изученных объектов, свойств);

2. – репродуктивный (выполнение деятельности по образцу, инструкции или под руководством);

3. – продуктивный (планирование и самостоятельное выполнение деятельности, решение проблемных задач).

## **3. УСЛОВИЯ РЕАЛИЗАЦИИ РАБОЧЕЙ ПРОГРАММЫ УЧЕБНОЙ ДИСЦИПЛИНЫ**

#### **3.1. Материально-техническое обеспечение**

Реализация рабочей программы учебной дисциплины требует наличия лаборатории *Информатики и информационных систем*.

Оборудование лаборатории и рабочих мест лаборатории:

*Специализированная учебная мебель: рабочее место преподавателя, оборудованное компьютером, ученические столы – двухместные, столы компьютерные, стулья, технические средства обучения: проектор стационарный, экран проекционный, компьютеры, учебно - наглядные пособия: стенды тематические, методические рекомендации по МДК, учебной практике, оборудование: системный блок, набор комплектующих.*

#### **3.2. Информационное обеспечение обучения**

Перечень рекомендуемой учебной литературы, информационных ресурсов сети Интернет.

Основная учебная литература

1. Гаврилов, М. В. Информатика и информационные технологии : учебник для СПО / М. В. Гаврилов, В. А. Климов. — Москва : Издательство Юрайт, 2019. — 383 с. — Текст : электронный // ЭБС Юрайт : [сайт]. — URL: https ://biblioonline.ru/bcode/433276

Дополнительная учебная литература

1. Трофимов, В. В. Информатика. В 2 т. Том 1 : учебник для СПО / В. В. Трофимов; под редакцией В. В. Трофимова. — Москва : Издательство Юрайт, 2019. — 553 с. — Текст : электронный // ЭБС Юрайт : [сайт]. — URL: https ://biblio-online.ru/bcode/437127

2. Трофимов, В. В. Информатика. В 2 т. Том 2 : учебник для СПО / В. В. Трофимов; ответственный редактор В. В. Трофимов. — Москва : Издательство Юрайт, 2019. — 406 с. — Текст : электронный // ЭБС Юрайт : [сайт]. — URL: https ://biblio-online.ru/bcode/437129

#### **3.3. Выполнение требований ФГОС в части использования активных и интерактивных форм обучения.**

В целях реализации компетентностного подхода рабочая программа предусматривает использование в образовательном процессе активных и интерактивных форм проведения занятий в целях формирования и развития общих и профессиональных компетенций:

Тема 3.2. Электронные таблицы. Практическое занятие «Многомерная модель. Транспортная задача» в форме case-study (разбор конкретной ситуации);

Тема 3.5. Программы создания презентации. Практическое занятие «Создание интерактивной презентации на выбор» в форме «круглого стола»;

Мастер-класс по теме 3.4. Графические редакторы. Практическое занятие «Обработка графических объектов».

## **4. КОНТРОЛЬ И ОЦЕНКА РЕЗУЛЬТАТОВ ОСВОЕНИЯ УЧЕБНОЙ ДИСЦИПЛИНЫ**

Оценка качества освоения учебной дисциплины включает текущий контроль успеваемости и промежуточную аттестацию.

Текущий контроль успеваемости осуществляется преподавателем в процессе проведения практических занятий, тестирования, а также выполнения обучающимися индивидуальных заданий в соответствии с фондом оценочных средств по учебной дисциплине.

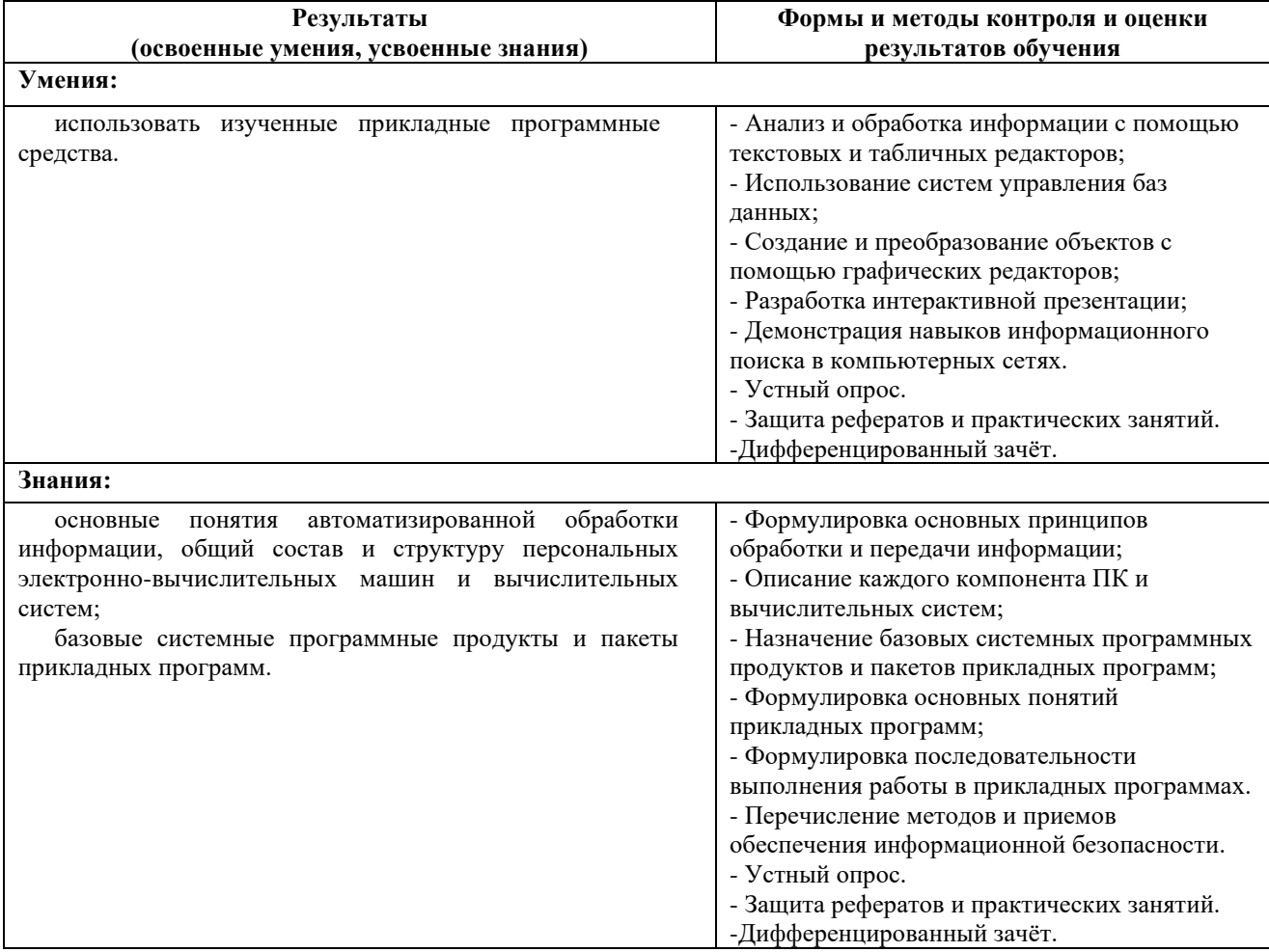